## **Product guide** Step by Step

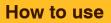

## **Engine Effects**

Engine Effects offers the modeler a series of references to reproduce the fuel stains, the spilled oil (leaving a trail of drops on the vehicle panels and in the dust of the road), the marks left by the oil drums on the floor of the truck, the dirt accumulated in the engine compartment, all these to enhance the realistic aspect of the model. Engine Effects is available in 40 ml./1.35 fl.oz. pots

By José Brito

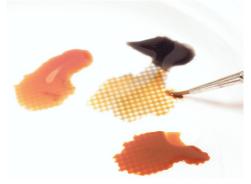

Engine colors can be mixed with all the other Acrylicos Vallejo products to get an infinite range of tons.

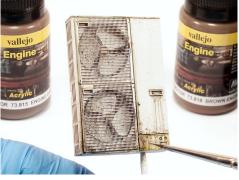

2 Urban stuff like decayed air conditioned devices are easily weathered by applying several Engine colors on the desired spots.

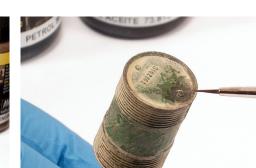

Orums are also brought to life with some simple steps. Just apply some Engine colors over already weathered items and we immediately get an ultraaccurate look.

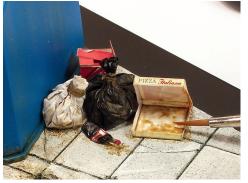

A Same thing for some modern eco stations and around the trash. The brightness of the Engine colors is a great solution to represent the dirt and grease.

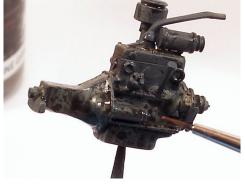

Once the engines are painted we can easily apply the Engine colors. Combining several colors we can achieve an ultra-realistic look. We can make oil streaks, fuel splashes, etc.

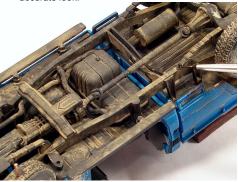

6 The underside of a model car can be treated in the same way. With a fine round brush we apply the Engine colors in the desired spots.

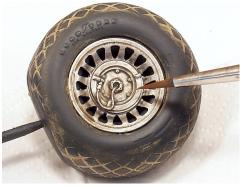

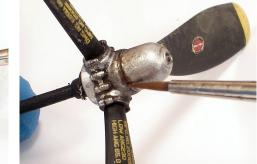

Plane parts, like wheels, propellers, and engines received the same treatment. A fine round brush is used to apply the Engine colors around the recessed and raised parts.

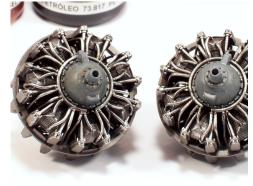

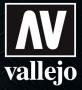

## www.acrylicosvallejo.com